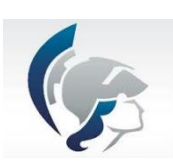

Universidade de São Paulo – USP

Escola de Engenharia de Lorena – EEL

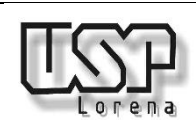

Departamento de Engenharia de Materiais – Demar

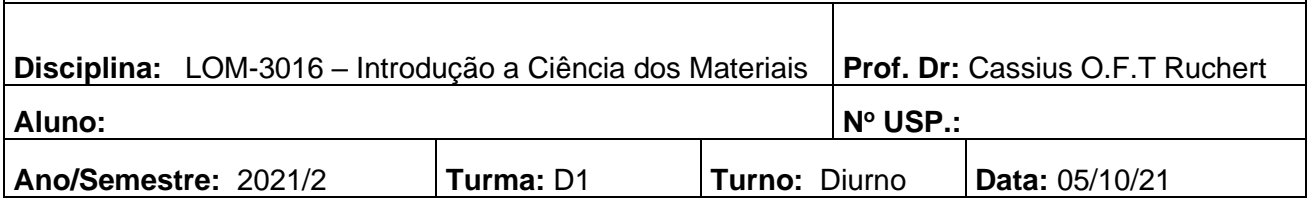

## **1º. Prova – Duração de 2 horas**

**1) (1,0) Explique objetivamente (sem enrolar) quais os principais mecanismos de endurecimento (fortalecimento) dos materiais metálicos estudados? (citar e explicar em detalhes pelo menos 1).**

 $0.8/1.0$ I isers perciful é arrillizere mechanismes que restrimant e great bes processibles, 1000 sumentare a pesistencia Osq MECONSUPS DAR 1550 JOB (1) DIMINUIA OTOMENHO DOS GRÃOS DOITS DESIN JE EM LMA MEDE Nea De connaire desses Eure esses E DESSA forma una Dinivoção NO MOBILISERS DO DOCORDINGIS. 2) pumented antimedo DE frames DE mark E295 NOS intersticos 2BS 2000 War A schlumin Micco, (CARL) 2007 2008 2009 DISCORDANDAS DEVIDO A MAIOR CONCENTRAÇÃO DE ACMOS (MAIOR DEMO Scoppe 700000 Faltou distorção da célula cristalina worme in MATERIAN panejo 28 DE FRAMOCO DIESOO (masses pos persole) surcons a querisone de boockhancies e retimine A MERICINE LESTAS ancoragem BORS 3 MECONISMOS GENEM AMENTOR A DETENDO DE LM MATERIAL LESTENDIA

**2) (2,0) O cobre possui um raio atômico de 0,128 nm, ou 1,28 A ou 1,28x10-8 cm, uma estrutura cristalina CFC, e um peso atômico de 63,5 g/mol. (a) Calcular a sua densidade teórica em g/cm<sup>3</sup> e comparar calculando o erro relativo à resposta com sua densidade medida experimentalmente do cobre C11000 (cobre eletrolítico tenaz) que é de 8,92 g/cm<sup>3</sup> .**

**(b) Qual o número de coordenação da estrutura cristalina do cobre puro? Faça um esboço dos átomos vizinhos para compreensão da questão.**

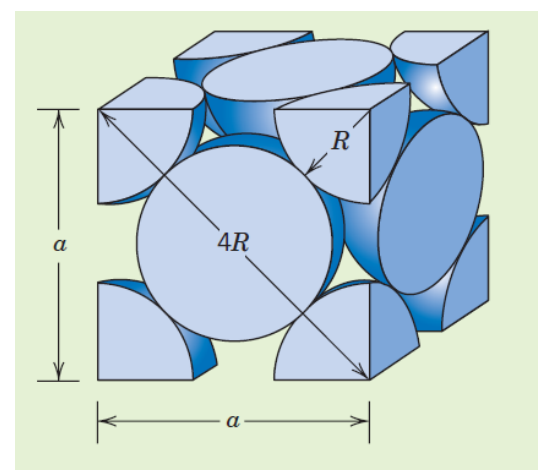

**Dados:** 

$$
\rho = \frac{nA}{V_c N_A}
$$

**(Densidade teórica em g/cm<sup>3</sup> )**

**Sendo:**

**n = Número de átomos associados a cada célula unitária (calcular conforme foi explicado em aula);**

**A= peso atômico;**

**Vc = Volume da célula unitária;**

**NA= Número de Avogadro (6,023x10<sup>23</sup> átomos/mol)**

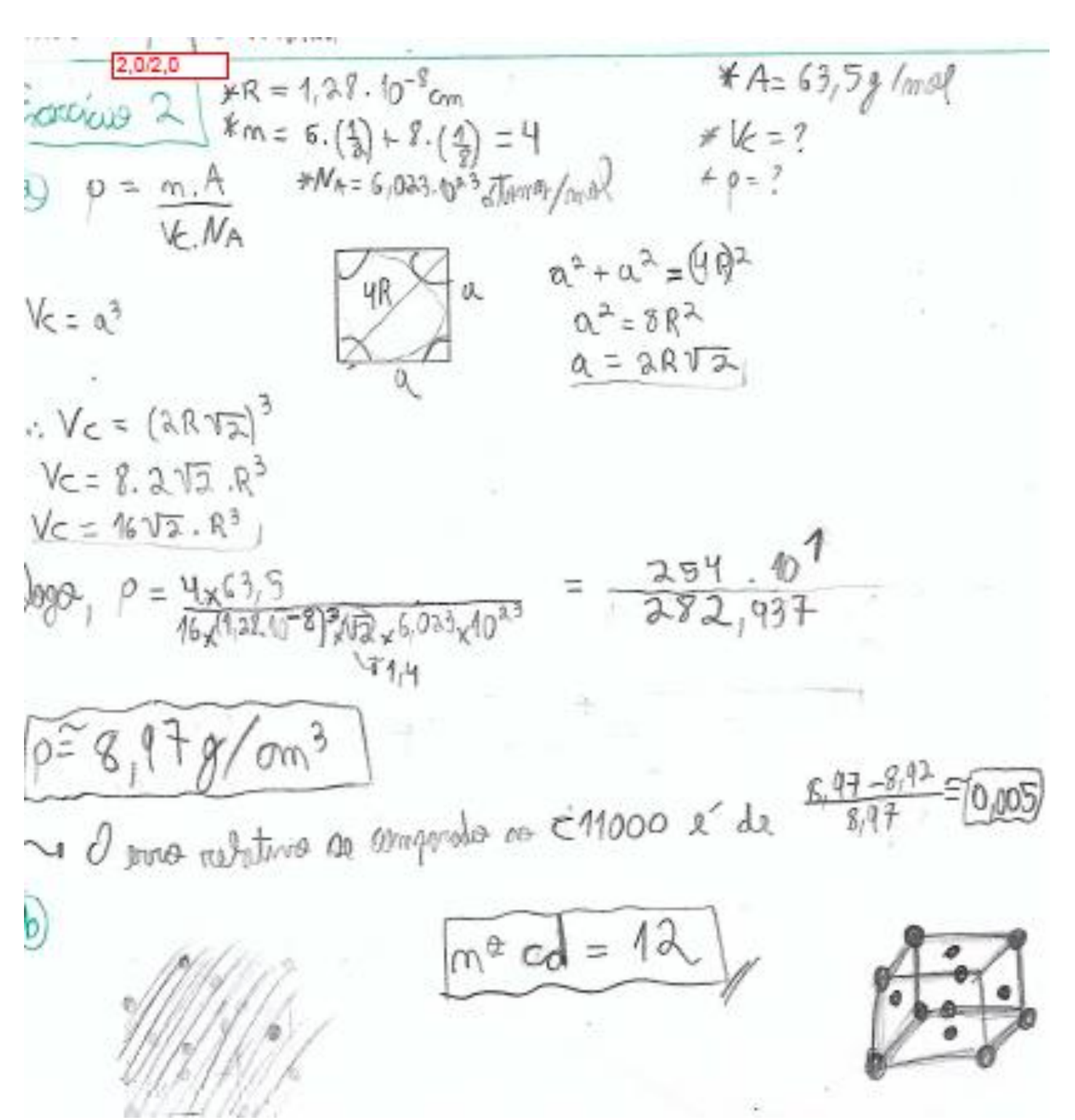

**3) (1,0) Calcular o Fator de empacotamento para a estrutura cristalina CFC com auxílio de formulas de volume (conhecidas por vocês) e a figura da questão 2, sabendo-se que:**

$$
FEA = \frac{Volume \ total \ das \ esferas}{Volume \ total \ das \ celulas \ unitárias} = \frac{V_E}{V_C}
$$

$$
\frac{\sqrt{1011.0}}{\sqrt{1011.0}} \times V_E = m. \frac{4 \pi R^3}{3} = \frac{41.4 \pi R^3}{3} = \frac{16 \pi R^3}{3} = \frac{5 \times 1000 \text{ m}}{3 \times 1000 \text{ m}} = 1000 \text{ m} = 1000 \text{ m} = 1000 \text{
$$

**4) (2,0) O ferro possui um raio atômico de 0,1241 nm, ou 1,24 A ou 1,24x10-8 cm, uma estrutura cristalina CCC, e um peso atômico de 55,845 g/mol. Calcular a sua densidade teórica em g/cm<sup>3</sup> e comparar calculando o erro relativo à resposta com sua densidade medida experimentalmente do Ferro de 7,874 g/cm<sup>3</sup> . Utilizar as equações dadas no exercício anterior e a figura abaixo e montar as equações que forem necessário a resolução. Demostrar todos os cálculos demonstrativos da referida questão.**

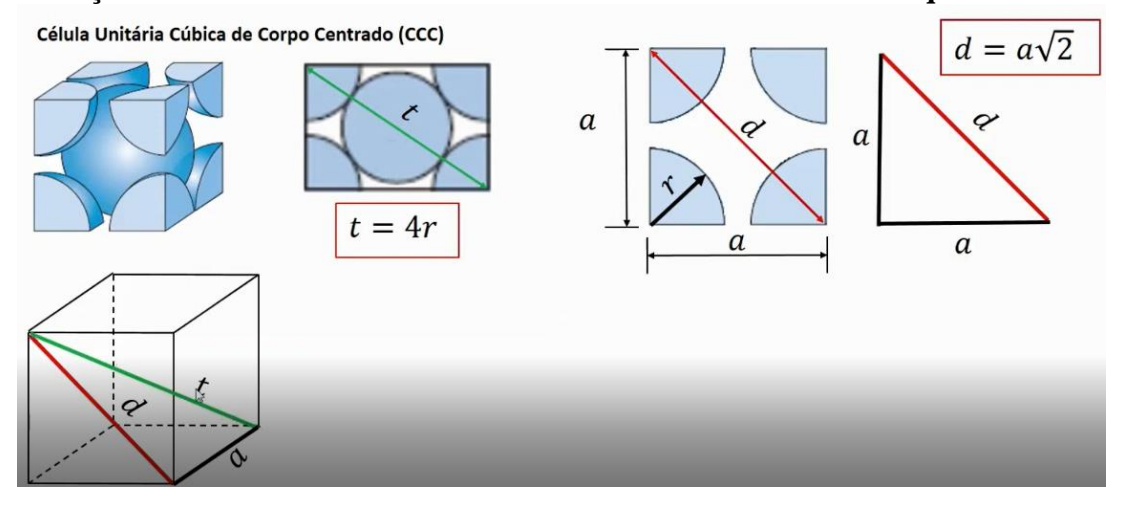

 $2.0/2.0$  $4$ pFe 313. 9.(55,845)  $DFe = 3\sqrt{3}$ , m. A  $CH.(124.103), G.023.1$  $GHR^3, N_A$  $comable = 1 + 8$ .  $\lambda = m$ . 8  $2,856$  g/cm<sup>3</sup> 580, 3582  $DFe =$ 73,4850  $= 2.79.10^{3}$  $0,27$ % Eng Robertson = 7,896 - 7,8941  $7.896$  $= HRT$  $\sqrt{c} = \alpha^3$  $\alpha^2$  $V.0$  $\sigma$ 1=0 Ve. Idiograph la face  $2r^2$ ÷  $44$ Genevant Annonco  $221$  $\mathcal{D}$  $16R^2$  $\sqrt{c} = \alpha^3 = \alpha^2$ 18 R ä  $\mathcal{S}$ 3  $\alpha^2 = \sqrt{6} R^2$ 3  $= \sqrt{6} R^2$ , 4.R  $GHR^3$ Vc = Yell  $\sqrt{R^2}$  $3\sqrt{2}$  $3\sqrt{3}$ ä  $2\sqrt{3}$  $. m. A$ × А  $\overline{a}$  $m$ so.  $GHR^3, NA$  $G4R^3/MA$ Vc. NA  $2\sqrt{3}$ 

**5) (1,0) Exibir uma direção** [̅ ] **,** [̅ ̅ ]**,** [̅ ̅ ]**,** [̅ ̅]**, dentro de uma** *única* **célula unitária cúbica simples. Selecionar corretamente para a resolução do exercício o local da coordenada (0,0,0). Caso não mencione as coordenadas X,Y,Z a questão será zerada.**

 $\overline{1101}$ 

3. Dentro de uma célula unitária cúbica, esboce as seguintes direções:

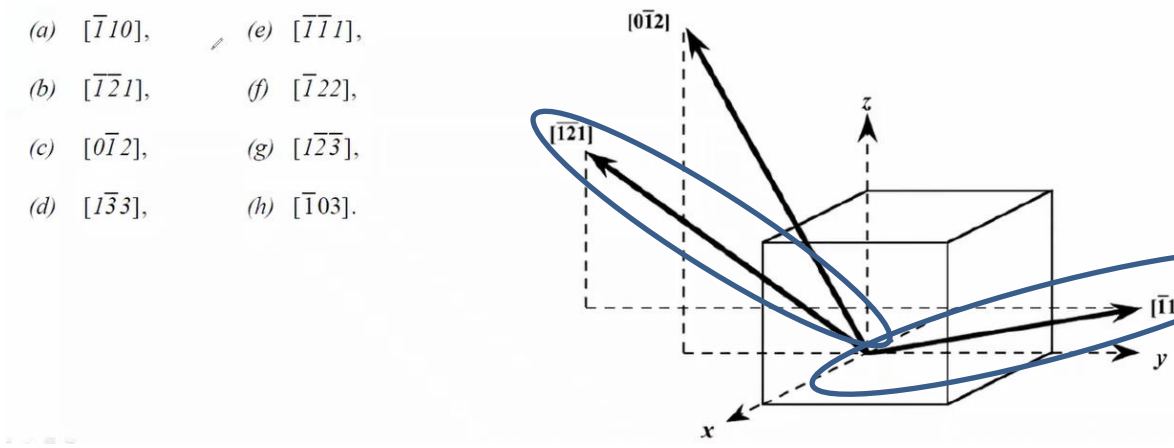

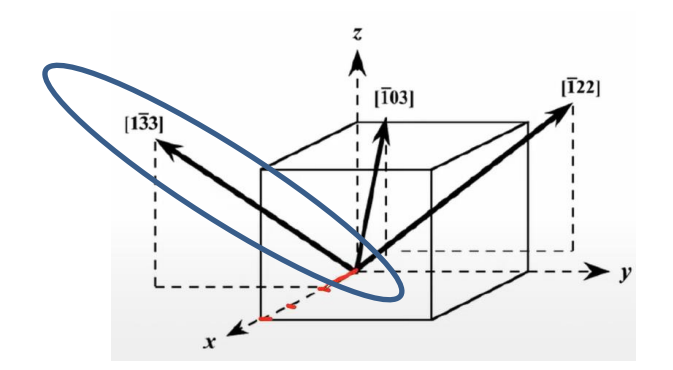

**6)**  $(1,0)$  Construir dois planos  $(2\overline{1}1)$ ,  $(\overline{3}21)$  localizado no interior de uma célula unitária **denominada cubica simples. Mostrar o raciocínio com as letras a,b e c do tamanho da célula e coordenadas x,y e z padrões. Selecionar corretamente para a resolução do exercício o local da coordenada (0,0,0). Caso não mencione as coordenadas X,Y,Z a questão será zerada.**

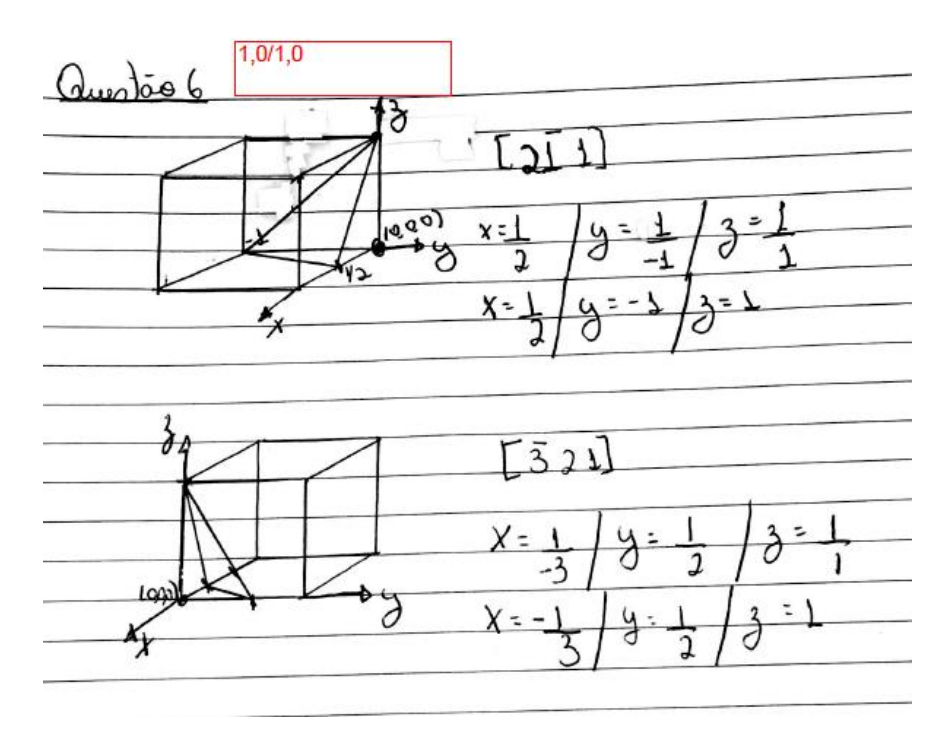

**7) (2,0) Em aquecimento o Fe puro sofre a 912 <sup>o</sup>C uma transformação polimórfica passando de CCC (fase alfa) para CFC (fase gama), calcule o percentual de variação de volume e massa específica associada. Dado que há uma mudança no raio atômico em que Rccc=0,12584 nm e Rcfc=0,12894 nm e o peso atômico para o cálculo da massa específica AFE= 55,85 g/mol, sabendo-se que o V=a<sup>3</sup> .**

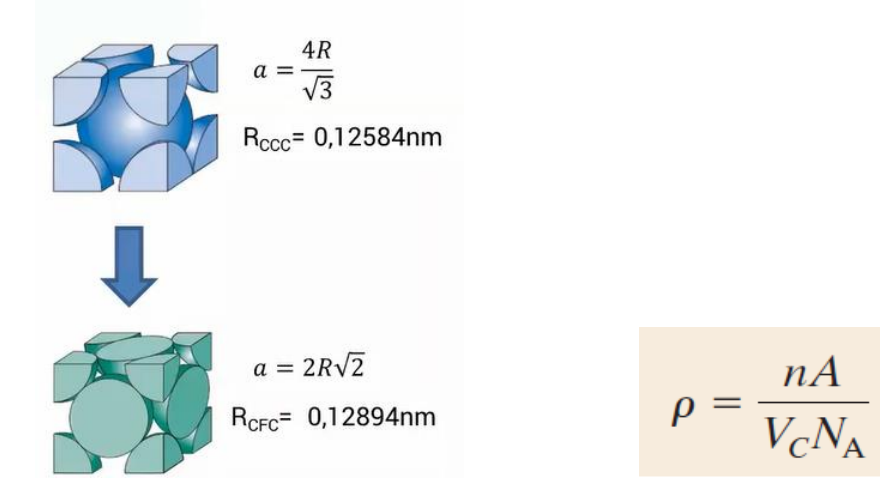

1. Em aquecimento, o Ferro puro sofre, a 912°C, uma transformação polimórfica passando de CCC (fase a) para CFC (fase y). Calcule o percentual de variação de volume e massa específica associada. Dado que há uma mudança no raio atômico em que R<sub>ccc</sub>= 0,12584nm e R<sub>CFC</sub>= 0,12894nm e o A<sub>Fe</sub>=55,85g/mol.

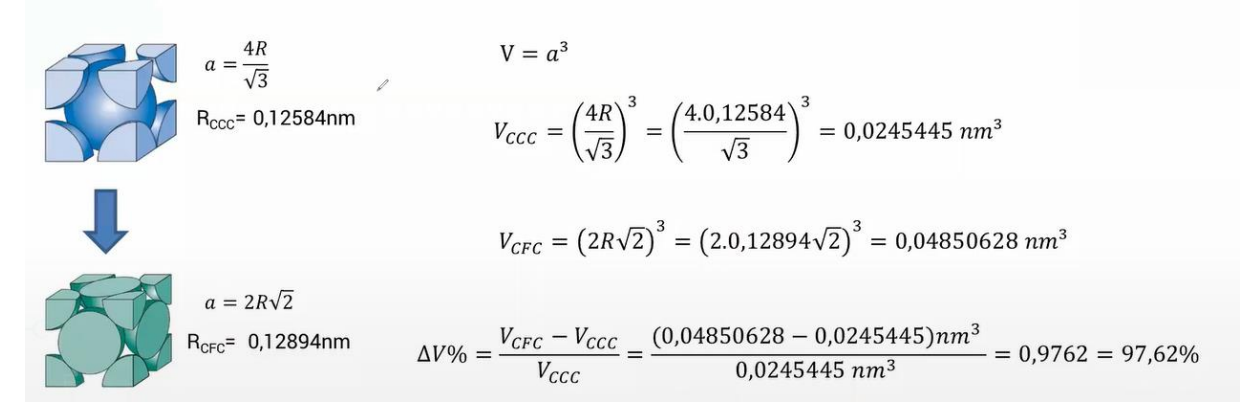

Calculo da variação do percentual da densidade

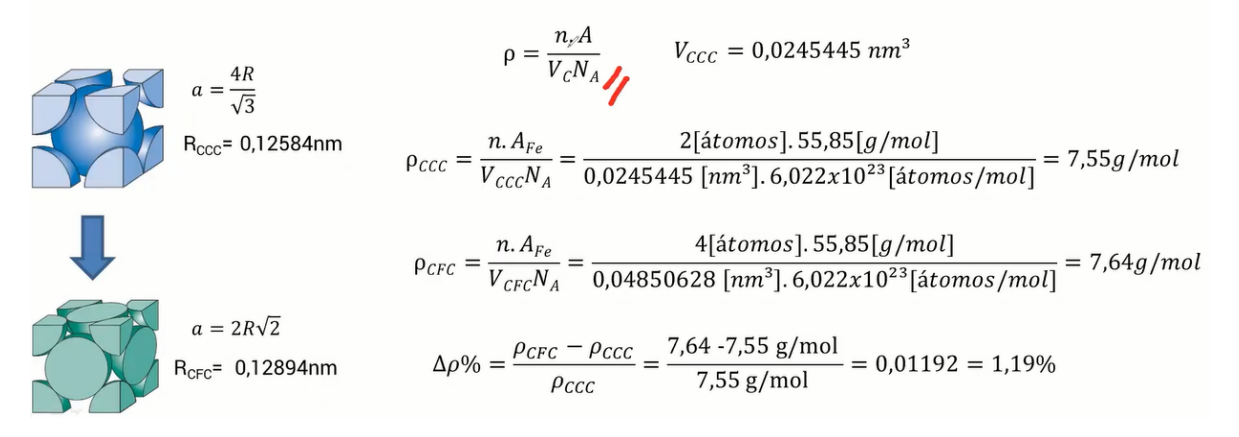

**Obs1. Se o aluno porventura acreditar que está faltando algum dado necessário na execução do exercício favor supor que eu analisarei durante a correção.**

**Obs2. A prova pode ser realizada a lápis e com letra legível, sendo que a resposta final (quando for cálculo) grafada a caneta OBRIGATORIAMENTE.**

**Obs3. Não esqueça de nomear a prova, colocar o número USP e também nas folhas de execução. Obs4. Caso eu pegue algum aluno consultando a prova do colega (colando) não interferirei no momento, mas no final da prova, marcarei e o mesmo terá sua nota igual a zero quando divulgar os resultados.**

**Obs5. De preferência utilize a folha ao maço ou a de caderno pautada para as respostas salvo quando quiser mostrar algo em uma figura da prova.**

**Obs6. No final scanear a prova com aplicativos do tipo "camscanner" e gerar apenas um pdf, após fazer o upload no local mencionado pelo docente no dia da prova.**

**Obs7. Não precisa realizar as questões na ordem mas não esqueçam de enumera-las bem visível.**

**BOA PROVA !!!!!!!**